## Contents

## **Foreword xi**

## **Preface xiii**

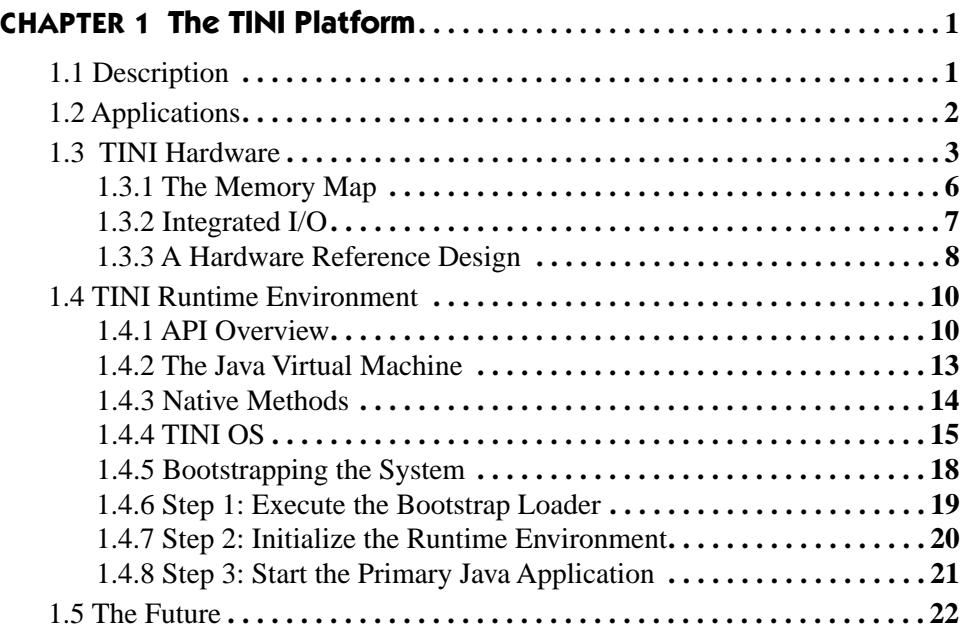

**vi** Contents

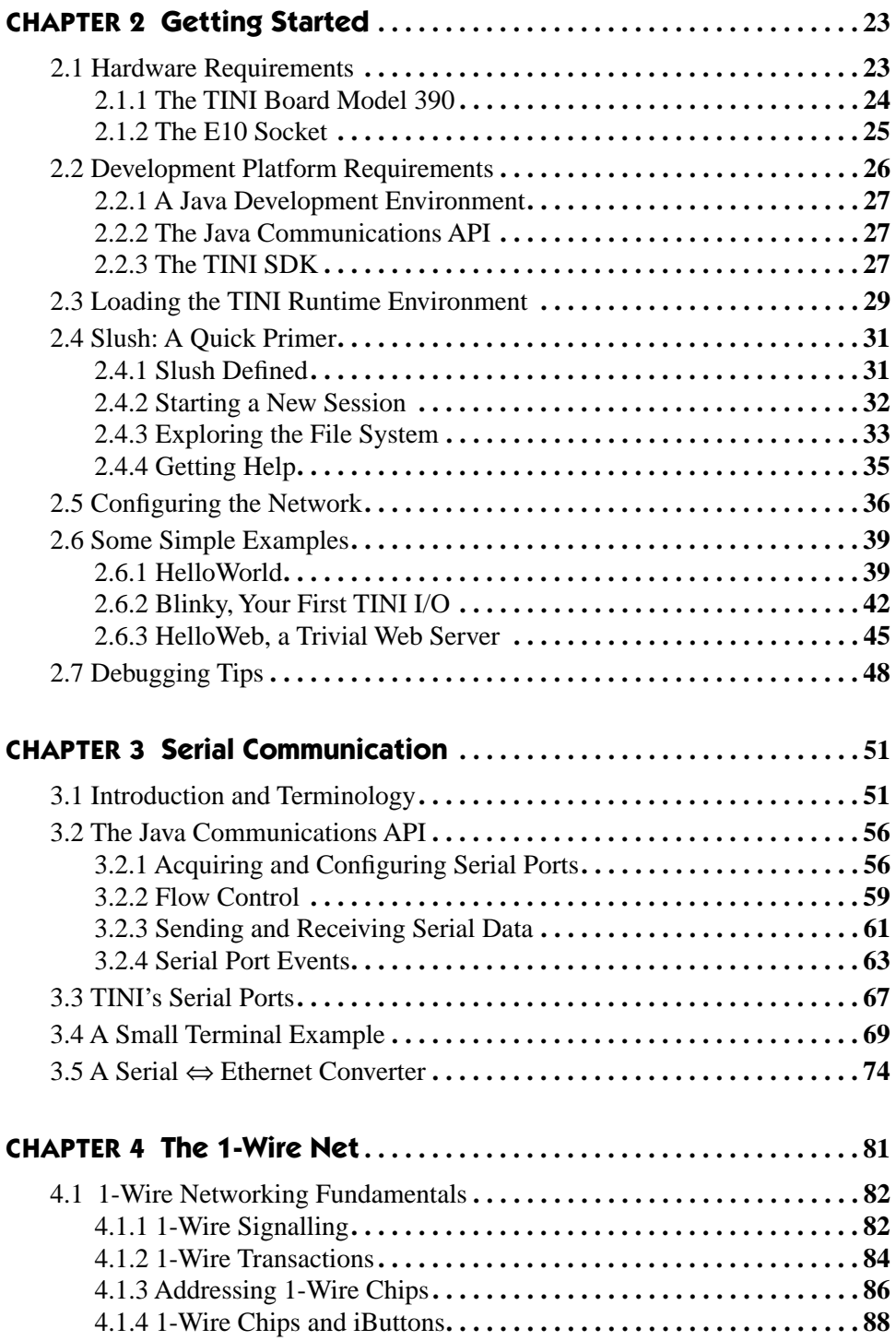

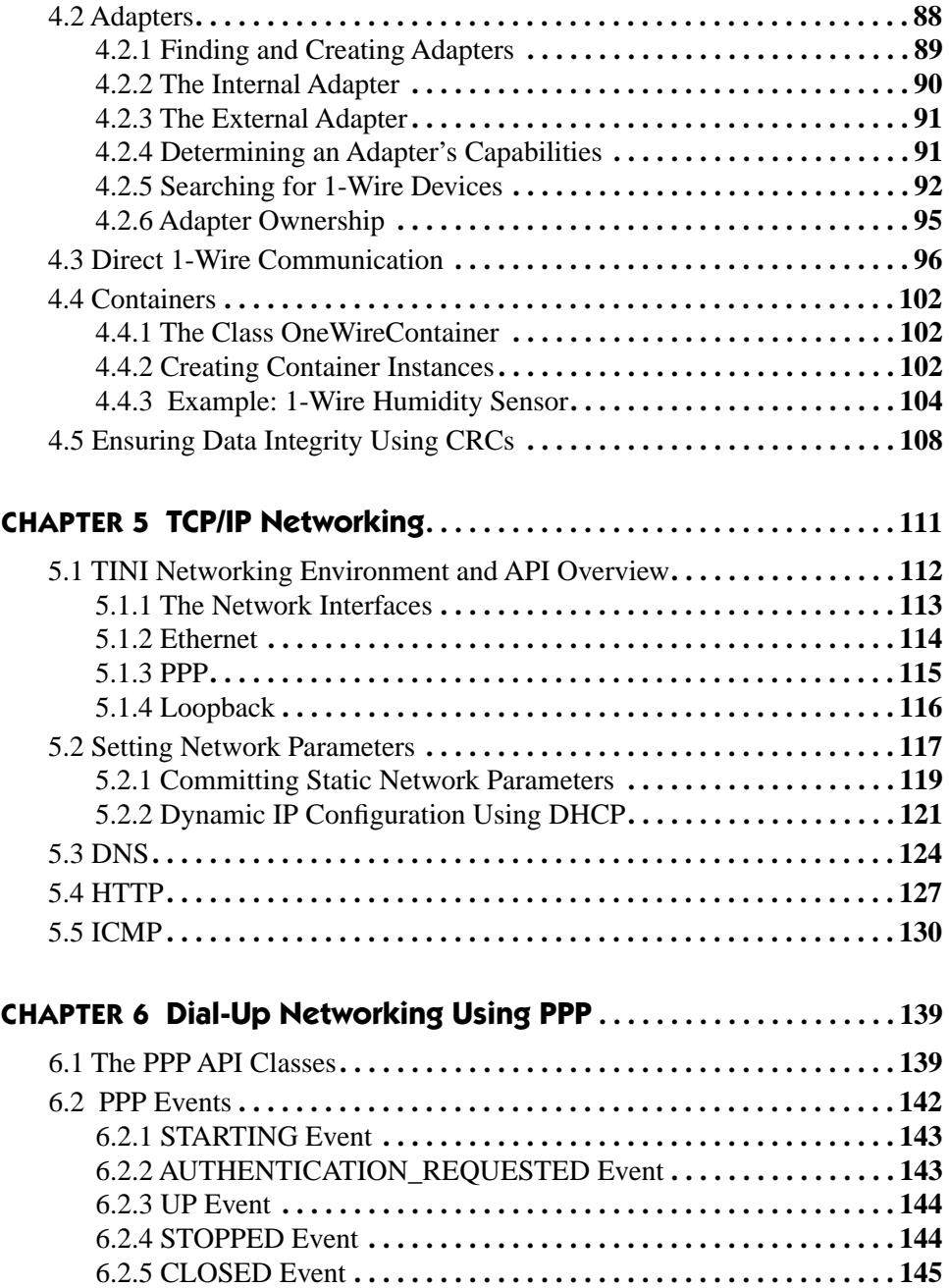

**viii** Contents

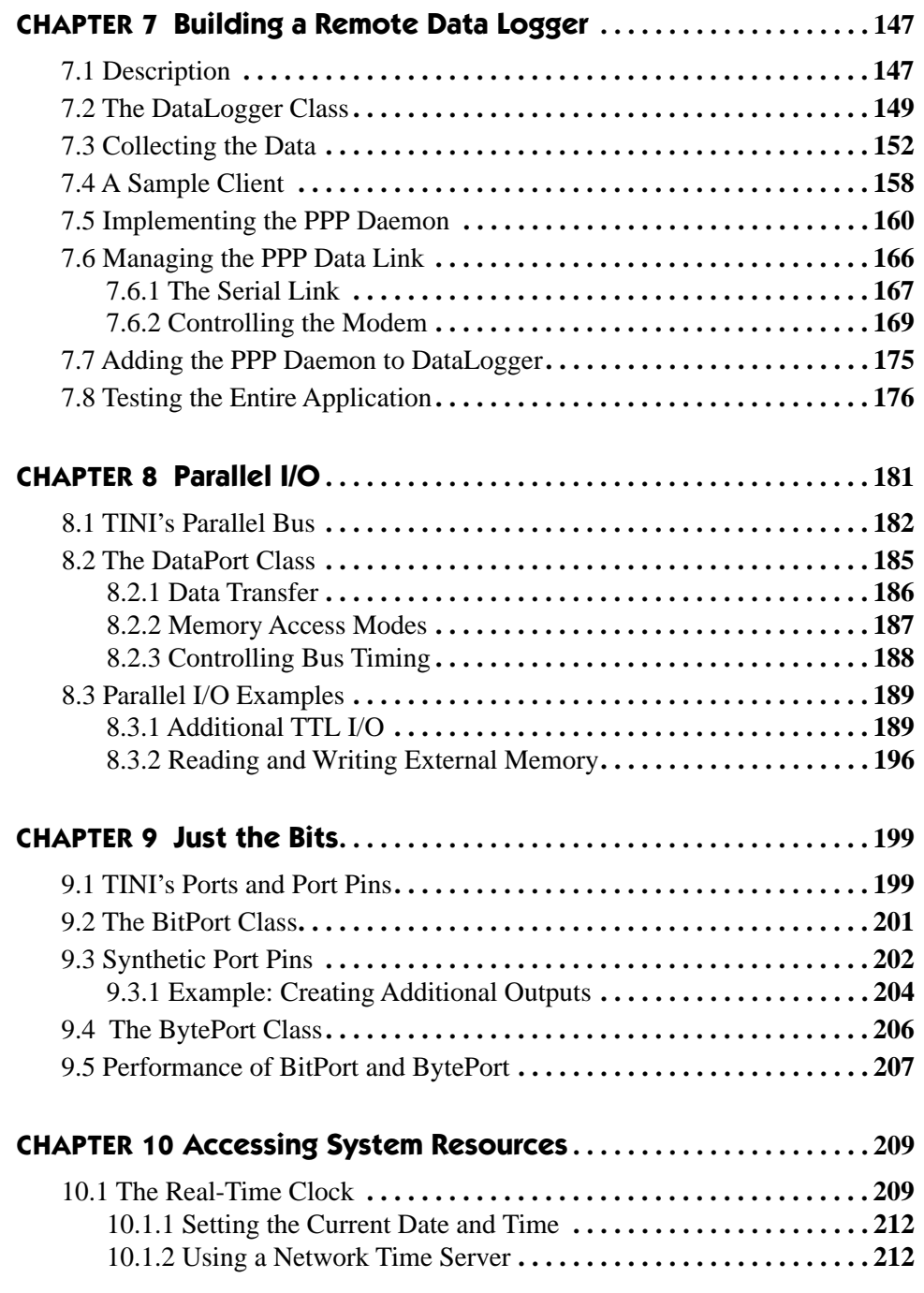

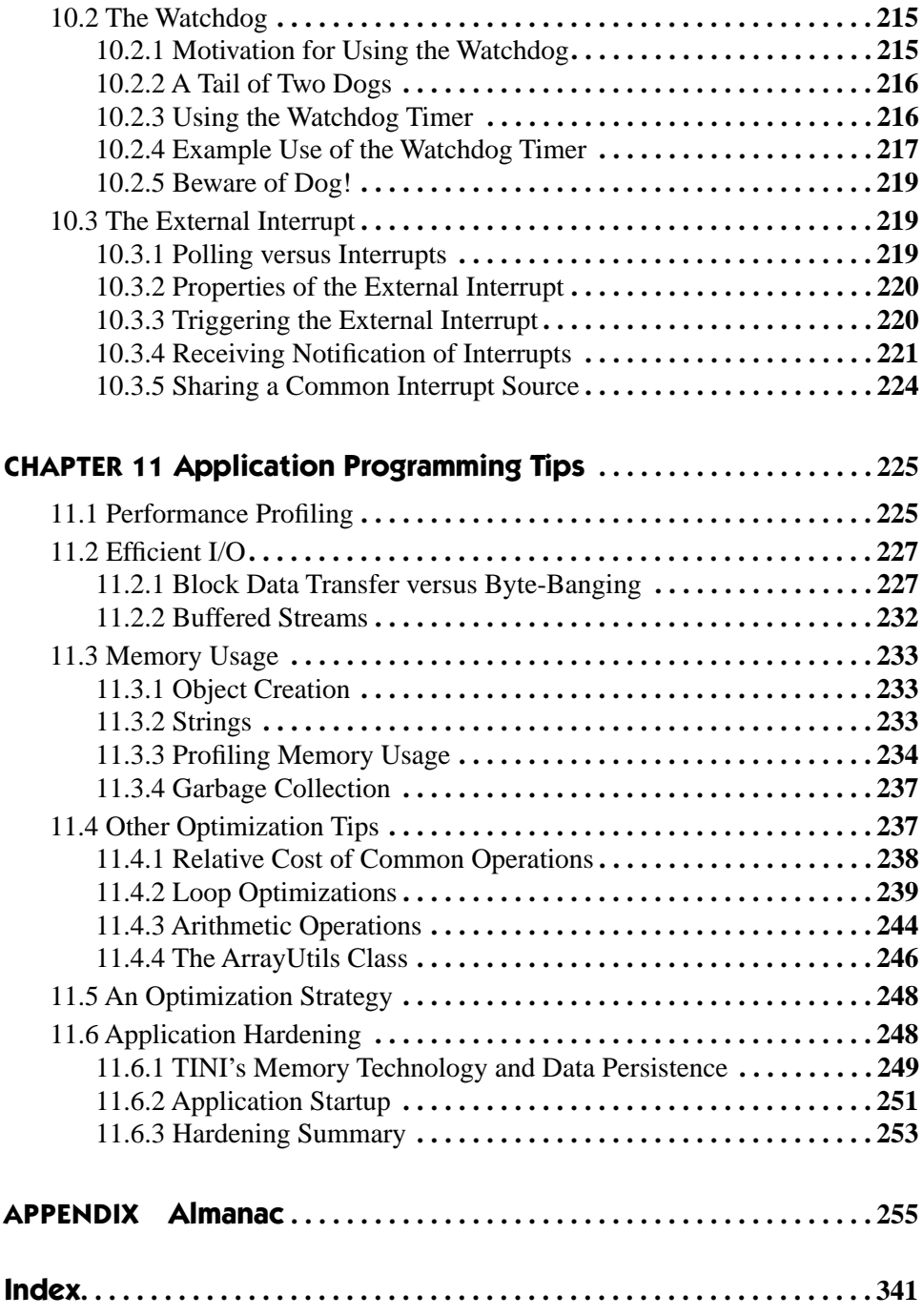